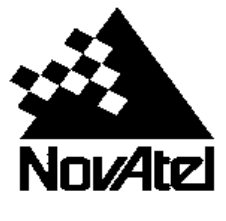

# *End of Life for Waypoint USB License Keys FAQ*

### **1. Why is NovAtel switching entirely over to software licenses?**

There are a few reasons why we are obsoleting USB licenses.

- Software licenses allow for faster delivery of Waypoint software product. There is no exchange of hardware, so there is no need to store and keep track of these keys.
- USB keys are being less and less used in software licensing.

#### **2. What is Waypoint software licensing?**

Since 8.50, NovAtel's GrafNav/GrafNet (GrafNav) and Inertial Explorer (IE) products have been available with a software licensing option. The licensing model is the same between the USB key and the software options. The license allows the software to be used on a specific computer where the license is installed. Instead of using a hardware USB lock, the keyless option uses a software license that is digitally locked to a specific computer.

### **3. Why would I use a software license?**

Software licenses have many of the benefits of hardware key lock, but offer additional benefits. Software licenses are harder to lose and there is no hardware to break or lose and the license cannot be stolen. All of your licenses can also be managed as a group with common PCS renewal dates.

### **4. How is my license delivered to me? How do I activate it?**

Licenses are delivered via email. The email includes an activation ID for the software. The softwarebased license may be activated [and returned] through the Local License Manager; a tool installed with GrafNav and Inertial Explorer and is located in the installation directory.

The activation instructions which are provide to customers upon acquiring a download link and credentials to Waypoint software can be found through the link below:

[ftp://860user:Wayp01nt860@ftp.waypnt.com/Documentation/Software](ftp://860user:Wayp01nt860@ftp.waypnt.com/Documentation/Software-based_Activation_for_Waypoint.pdf)[based\\_Activation\\_for\\_Waypoint.pdf](ftp://860user:Wayp01nt860@ftp.waypnt.com/Documentation/Software-based_Activation_for_Waypoint.pdf)

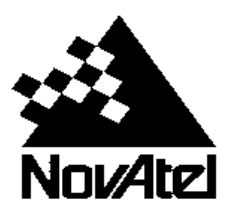

**Reminder:** Keep this activation ID somewhere safe – you may need it in the future. When calling for support this Activation ID will be requested to verify your license. You can find your current Activation ID in the Local License Manager at any time.

## **5. What kind of SW licenses will be used?**

Waypoint GrafNav and Inertial Explorer use FlexNet Licensing Service from Flexera Software.

## **6. When do I have to exchange USB keys to a SW licenses?**

USB keys will continue to work with the Waypoint software version they are licensed for. USB keys will not be supported in future major releases of GrafNav/GrafNet or Inertial Explorer software. To be able to update to future software versions, there must have a valid software license and up to date post contractual support (PCS). Therefore, it is advisable to change to a software license at the time of PCS renewal, or prior to updating your Waypoint software version.

## **7. What is the process to exchange USB keys to a SW licenses?**

Customers **must go back to their point of purchase** (Authorized dealer or NovAtel direct sales) to initiate the key exchange process. The original USB key must be destroyed, with proof of destruction sent to NovAtel, in order to receive a permanent software license. Alternately, the USB key can be sent back to NovAtel in exchange for the software license. Please contact your NovAtel sales representative or dealer for more information.

### **8. Will the support period be transferred to the new license?**

Yes, PCS subscription period will be transferred over to the software license.

## **9. Can I transfer my license to a different computer?**

Yes, a user may transfer their license to a different computer; however, they must first *return* their license from the licensed machine to replenish the seat count using the Local License Manager, then they may *activate* their license on the to-be-licensed machine.

## **10. What happens to my license if my hard-drive crashes?**

Software license activations will survive a hard-drive crash. Re-activating a license on the same computer will not consume another license from the NovAtel License Server, but will re-issue the license

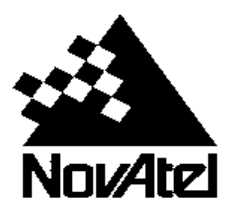

that was previously issued. You can re-activate your license using your original Activation ID after your new hard drive and operating system is installed.

## **11. What if I lose my license (ie, computer reformatting, lost or stolen computer, damaged computer)?**

In certain circumstances, a repair can be done when changes in trusted storage are detected. These changes may include:

- Changes to a system hardware component
- Performance of a system restore
- Correction of system clock

Please contact NovAtel support for help in repairing the license.

It is ultimately the user's responsibility to ensure that their licenses are properly tracked and maintained. It is advisable for the user to return their license to the licensing server prior to performing any system changes. NovAtel is not responsible for any lost licenses due to lost, stolen or damaged computers, or in cases where the license cannot be repaired.

### **12. What if I don't have internet access on my computer?**

A user may still activate/return their FlexNet license using command line functions and XML responses exchanged between the user and NovAtel Customer Support.

The user guide to offline activation/return may be found on page 4 in the activation instructions document:

[ftp://860user:Wayp01nt860@ftp.waypnt.com/Documentation/Software](ftp://860user:Wayp01nt860@ftp.waypnt.com/Documentation/Software-based_Activation_for_Waypoint.pdf)based Activation for Waypoint.pdf

This document will be provided to customers upon acquiring a download link and credentials to Waypoint software.